**DB2.** Information Management Software

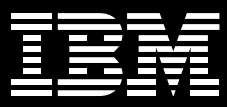

# **IBM Informix Dynamic Server v10.0**

# 重要特色

- 爲隨需應變資訊環境提供穩固、安全 又可靠的支援
- 提升效能、可用性、及資料庫管理員 與程式設計師的生產力
- 降低部署與管理成本
- 加強安全性以漢循政府規定
- 提供多種整合開發環境 (IDE) 選擇, 如 Eclipse 、 Java™ 與 .NET

#### 將資料資產轉化成競爭優勢

IBM Informix® Dynamic Server (IDS) v10.0 是設計用來協助企業進一步運用 現有的資訊資產,以便在現今隨需應變 的業務環境獲致成功。許多先前須手動 進行的管理功能,現在都已經自動化, 如此不但能減少維護需求, 還能提高資 料庫的可用性。

IDS 的高度可内嵌性,以及可支援最新 開放標準、平台及與其他 IBM 頂尖技術 整合等特性,將會受到程式開發人員的 青睞。就成本與功能來看, IDS v10.0 提供向上或向下延展的能力,旨在協助 開發人員將重心從資料管理轉移至追求 業務差異化與競爭優勢。

IBM 推出的 IDS v10.0 包含多種加強功 能。這點正彰顯了 IBM 致力於不斷加強 創新與頂尖的資料庫伺服器技術,而這 正是 IBM IDS 客戶與事業夥伴所樂 見的。

#### 隨需應變的世界

即使發生了外部事件,回應能力仍然是 您能否掌握市場新商機的關鍵要素。 IBM IDS v10.0 擁有可靠性與彈性,維 護工作也很輕鬆容易,讓您在提供卓越 服務以維持現有客戶忠誠度的同時,也 能充分因應新客戶的需求。

IDS v10.0協助您在隨需應變世界中獲致 成功的新功能包括:

- · Dbspace 層級的頁面大小配置,可大 幅提高空間與存取效率,進而強化效 能。擔大頁面大小可讓 Unicode 更輕 鬆支援多種語言。
- IBM IDS v10.0 資料庫伺服器可為非平 行資料查詢 (Parallel Data Query; PDQ) 的查詢項目,分配可自行配置的記憶 體容量。這將大幅提升 non-PDQ 查詢 的效能, 並讓大型環境的配置工作更 輕鬆,同時為PDQ與non-PDQ查詢帶 來效能優勢。
- 最佳化指引 (Optimizer directives) 可套 用於先前無法更改的查詢,讓DBA無 須更改來源程式碼,即可大幅改善 效能。
- 使用 IBM IDS 分段 (fragmentation) 功 能的客户, 現在可以把多個片段 (fragment) 儲存於單一資料庫空間。如 此一來可簡化大量片段的管理工作, 並且提高分段之表格 / 索引的潛在 效能。
- 對於在混合式工作負載環境中同時執 行資料倉儲與 OLTP 應用程式的客戶 來說, OPTCOMPIND 的動態設定可 大幅加強每個查詢的行為與效能。

### 可靠度與可用性

有了 IBM IDS v10.0,您可確保您的資 料庫軟體已涌過全面測試,以符合 IBM 高水準的品質管制。我們從 IBM IDS 9.4 就開始嚴格進行測試與認證, IBM IDS v10.0 也延續此一制度,如此可確保 第一版的產品就擁有優異的穩定性。從 客戶意見調査的結果可以證實,對於要 求很高的關鍵任務應用程式而言,IBM IDS 的確具有高可靠性。

• 有了「表格層次還原」 (Table Level Restore) 功能, 資料庫管理員可還原整 個資料表格或特定表格的資料子集, 而不會影響整個資料庫的可用性。還 原動作是以 SQL 為基礎,功能強大且 容易使用。「表格層次還原」在單一 表格流失或毀損時非常好用。該功能 也可讓您將表格還原至另一部資料 庫伺服器,不論其平台或作業系統 為何。

「以前我們得還原整個資料庫實例,以便還原一 個或一組表格。此外,我們還得建立另一個與 營運伺服器完全相同的伺服器。現在有了IBM IDS v10.0 的「表格層次還原」功能,我們只需 還原一個表格或某幾組的表格,然後傳送至任 何伺服器。相同情况還有, IDS v10.0 新的「變 更表格 (ALTER TABLE) 功能可讓我們在無需 中斷「企業級複製」的情況下,改變表格內的 資訊,而以往這得讓伺服器脫離同步狀態才能 進行。IDS v10.0 就是诱過這些方式,幫助我們 同時加強可用性與業務永續性。」

• 在提高可用性方面, IBM IDS v10.0 在 使用智慧型檢查點 (fuzzy checkpoints) 的環境發生資料庫伺服器失效時,會 加快回復作業。

- IDS v10.0 現在可讓資料庫管理員在無 須鎖定表格的情況下,建立及移除索 引。這會大幅提升可用性,並讓資料 庫管理員得以在不影響日常作業的情 況下管理索引。
- 全新的「真正單一使用者模式」可讓 資料庫管理員在防止其他使用者連線 的同時,還能連接到資料庫伺服器並 執行管理工作。如此一來,就能對資 料庫進行配置或 SQL 變更。
- $\bullet$   $\ulcorner$   $\triangle$   $\n#$   $\mathscr{R}$   $\n#$   $\mathscr{R}$   $\lrcorner$   $\lrcorner$   $\lrcorner$   $\lrcorner$   $\lrcorner$   $\lrcorner$   $\lrcorner$ Replication, 以下簡稱 ER) 節點能在 啟動或發生 ER 失效時,毫無阻礙地 進行線上重新同步。這將大幅提升複 製資料的可用性與可靠度。
- 高可用性災難復原 (HDR) 客戶現在無 需重建主伺服器上的索引,便能重新 將主伺服器索引傳送至HDR備援伺服 器。如此可大幅提升HDR 雙伺雙服器 的資料可用性。

- West Corporation 資訊服務經理 David A. Link

## 針對現今實際業務需求的安全性

IBM IDS 向來支援好幾種開放的業界標 準安全機制,例如角色、UNIX®密碼型 驗證與關聯式資料庫管理系統 (RDBMS) 綱要授權。這些開放標準可確保彈性與 最大安全性,同時也讓驗證變得更加容 易。IBM IDS v10.0 的支援還延伸至下 列功能:

- 欄位層次加密可讓客戶在欄位層次進 行 SQL 加密(同個欄位可同時包含加 密與未加密的資料),以加強機密資料 的機密性。
- 在 IBM IDS v10.0, 類似 Pluggable Authentication Modules (PAM) 的驗證 現在已經可使用於 Microsoft® Windows®。這使得自 IDS 9.4 以來 就具備基於 Unix 的 PAM 支援更為 完整。
- 在啟動資料庫伺服器之前,可以先檢 杳檔案與配置許可。

## 重新定義資料庫管理員的角色

資料庫軟體供應商競相增添功能至資料 庫管理伺服器,常會使得產品更為複 雜,並增加資料庫管理員的負擔。 IBM IDS v10.0 可讓資料庫管理員花更少時間 在維護和更新現有資料庫的工作上,並 藉由運用下列功能,讓其投入更多時間 在設計與建置新一代商業解決方案:

- 資料庫管理員現在可指示ontape 使用 標準 I/O。這將大幅提升備份與還原 速度。標準 I/O 範例包括 Pipe 或 Shell 公用程式,例如壓縮或特定程式。
- 資料庫層次許可,現在可诱過預設角 色進行套用。此特色可讓您更輕鬆執 行安全性與許可。
- · Dbspace 現在可以重新命名。此特色 **可節省您許多時間,因為資料庫管理** 員無須再放棄資料庫空間然後重新 建立。
- IBM IDS v10.0 包含一個選擇性的全新 安裝程式。它是以 Install Shield Multi-Platform (ISMP) 架構為基礎,該架構 可大幅縮短安裝時間。這項新功能需 要的安装空間較小,而且提供無聲自 **動安裝選項、自動解除安裝功能,還** 有簡易的圖形使用者介面。

# IBM IDS v10.0 如何幫您排解遵循政府 安全規範的難題

欄位層次加密搭配 IDS 9.40 現有的 "Trigger on Views"功能,可讓客戶 或事業夥伴在資料庫中插入或更新加密 的欄位層次資料,例如個人病歷或薪資 **資料,或是在無需變更應用程式的情況** 下,杳詢加密的欄位層次資料,以符合 政府相關規定。加密可以透過資料庫管 理員控制的伺服器來進行實作,而非透 過應用程式。加密的欄位層次資料,會 以加密模式儲存於磁碟,並以加密模式 淮行備存或擷取。

使用 IBM IDS 業界頂尖複製功能的客戶 會發現,ER與 HDR的設定與支援現在 都變得更容易了。您可以透過複製範本 功能,輕鬆設定 ER。HDR 客戶現在能 將 HDR 設定為「外部備份與還原」 (External Backup and Restore), 此舉 可大幅降低建立 HDR 伺服器所需的 時間。

資料庫管理員現在維護 IDS 10.0 ER 時,可以更改 ER 中複製的表格。這讓 IDS 向來支援的輪替式 (rolling) 系統升 級,不但增加使用者應用程式輪替式升 級,還可改善可用性和管理簡易性。

HDR 伺服器發生失效時,可透過 DRAUTO 功能自動切換,這對於 HDR 的管理工作而言很實用。當主伺服器從 失敗中復原時,這兩台伺服器會重新同 步,並且以「資料複製」(Data Replication, 以下簡稱 DR)配對的型 熊渾作。

#### 提高資料庫的開發效率

IBM 希望提供給程式設計師的使用經驗 是,將資料整合至應用程式所需的時間 降到最低,以及為開發環境提供自然整 合,如此您就無需為了充分運用資料庫 的先淮功能,而學習新的工具或專有 SQL 語言。IDS v10.0 為想要選擇 Eclipse、 Java 或 Microsoft .NET 的程 式設計師,提供多樣的新選擇。

「那些想讓資料與交易資源 24x7 隨時可用的企 業,會很高興得知IBM已推出IDSv100。企業組 織有了這項新產品,就可在不用中斷服務的情況 下,於線上調整自己的資料庫並管理索引。其他 新功能也讓「企業級複製」(ER)客戶可以全天24 小時使用IBMIDSv10.0。本產品已移除不得在複 製表格使用「變更表格」(ALTER TABLE)的限 制。此外, IBM還在 ER 中新增修復表格功能, 以避免在伺服器之間進行長時間的手動資料搬 移。由於 IBM IDS v10.0 可大幅節省資料庫管理 員的時間,我預期許多管理員將會移轉到這套 系統。」

# 強大的平台支援

IDS將現有支援延伸至IBM OpenPower™ @server<sup>®</sup> pSeries<sup>®</sup>與 iSeries™系統上 的 64 位元 Linux, 以及 @server zSeries®大型主機上的 z/Architecture™。 IDS 在 Linux 方面的領先之處是在其運 用 Linux 2.6 kernel、新的 I/O,以及記 憶體管理功能等基礎之上。

#### 高度可內嵌性

ISV 都期盼能輕鬆開發應用程式。他們 希望獲得一種可內嵌的資料庫 一安裝容 易、空間需求很小,而且管理工作極少 的内嵌式資料庫。IBM IDS 一向都擁有 這些長處, IBM IDS v10.0 則更進一步 簡化管理工作,以符合內嵌市場的需 求。IBM IDS 可讓您導入 20 人使用的 應用程式,也可將該應用程式的使用者 擴充至 200、 2,000 甚至 20,000 人。 這種能力搭配廣泛的硬體平台支援, **能** 讓 ISV 向更廣泛的終端使用者,推銷其 本身的 IDS 應用程式。

- BYTEC GmbH 資深系統工程師 Gerd Kaluzinski

# 運用您現有的 Informix 投資

IDS 與 IBM 是威力強大的組合。IBM 提 供可以互相搭配的資料管理與軟體產 品,這些產品能夠整合並支援 IDS,包 括 IBM Tivoli<sup>®</sup> Storage Manager 、IBM WebSphere® MQ 產品系列以及多種 IBM 工具。IBM IDS v10.0 反映出 IBM 持續投入開放標準與頂尖技術支援的 努力。

#### 輕鬆整合 Tivoli Storage Manager

XBSA API 現已納入 IBM IDS v10.0, 可讓使用者透過 ON-Bar 存取 Tivoli Storage Manager,無需另行購置連接 元件。該功能先前是由 Tivoli Data Protector for Informix 提供。現在此元 件會與 IDS 搭售,並在安裝 IDS 時一起 自動安裝。如此可大幅簡化 ON-Bar 與 Tivoli Storage Manager 的安裝工作。

# 升級至 IDS v10.0 - 9.x 客戶免費, 7.x 客戶則有特價優惠。

若客戶擁有 IDS 9.x 維護合約, 維護內 容便涵蓋升級至 IDS v10.0。至於 IDS 7.x 客戶, IBM 則提供特別優惠以鼓勵 客戶升級。

# 士垤的不孕

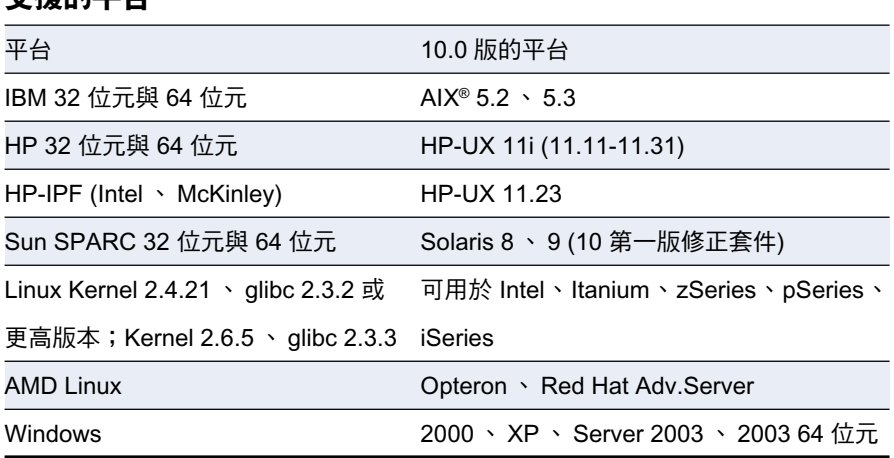

#### 更多資訊

若需有關 IBM IDS v10.0 以及各種 IBM 創新資訊管理產品與服務的詳細資訊,請聯 絡 IBM 業務代表,或造訪: ibm.com/informix/ids10

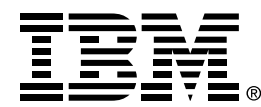

## 台灣國際商業機器股份有限公司

台北市松仁路7號3樓 市場行銷處: 0800-016-888 按 1 技術諮詢熱線: 0800-000-700

© Copyright IBM Corporation 2005

台灣印製  $04 - 05$ 版權所有,翻印必究

AIX、@server、IBM、IBM 標誌、Informix、 iSeries · the On Demand Business logo · OpenPower \ pSeries \ Tivoli \ WebSphere 、 z/Architecture 與 zSeries 是 IBM 公司在美國及(或)其他國家或地區的 商標。

Microsoft 及 Windows 是 Microsoft Corporation 在美國及(或)其他國家或地區 的商標。

Java 與所有附帶 Java 的商標, 是 Sun Microsystems, Inc 的商標。

UNIX 為 The Open Group 於美國及其他國 家或地區之註冊商標。

其他公司、產品及服務名稱可能是其代表公 司的商標或服務標記。